## Set Apache to Auto Start

## Jul 2017

## Introduction

While the title says 'Apache' this should work for any service based item, I just had the issue with Apache, so that is what I am using as my example. I say Apache, I am using CentOS so it is called httpd.

## Usage

From the command line, enter:

chkconfig httpd on

That's it!

From: http://cameraangle.co.uk/ - WalkerWiki - wiki.alanwalker.uk

Permanent link: http://cameraangle.co.uk/doku.php?id=set\_apache\_to\_auto\_start&rev=1501082618

Last update: 2023/03/09 22:35

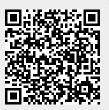